### 2<sup>ND</sup>WS TIME SERIES METHODS FOR OFFICIAL STATISTICS

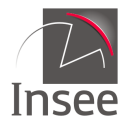

Institut national de la statistique et des études économiques

Mesurer pour comprendre

# R and JDemetra+ 3.0: A new toolbox around seasonal adjustment and time series analysis

Alain Quartier-la-Tente Insee Session 10: Seasonal and Calendar Adjustment Friday 23 September 2022

# <span id="page-1-0"></span>**Contents**

### **1. [Introduction](#page-1-0)**

- **2. [Utility packages](#page-7-0)**
- **3. [Seasonal adjustment packages](#page-20-0)**
- **4. [Other packages](#page-43-0)**
- **5. [Conclusion](#page-60-0)**

# Introduction (1)

- In March 2019, RJDemetra was published on CRAN:
	- $\circ$  first  $\mathbf Q$  package that enables to use TRAMO-SEATS
	- $\circ$  faster than existing  $\bigcirc$  packages on seasonal adjustment
	- $\circ$  enables to interact with JDemetra+ "workspaces" used in production

# Introduction (1)

- In March 2019, RJDemetra was published on CRAN:
	- $\circ$  first  $\mathbf Q$  package that enables to use TRAMO-SEATS
	- $\circ$  faster than existing  $\bigcirc$  packages on seasonal adjustment
	- $\circ$  enables to interact with JDemetra+ "workspaces" used in production
- With the development of JDemetra + 3.0, more than 13  $\mathbf \mathbf Q$  packages are being developped! Not only on seasonal adjustment!

# Introduction (1)

- In March 2019, RJDemetra was published on CRAN:
	- $\circ$  first  $\mathbf Q$  package that enables to use TRAMO-SEATS
	- $\circ$  faster than existing  $\bigcirc$  packages on seasonal adjustment
	- $\circ$  enables to interact with JDemetra+ "workspaces" used in production
- With the development of JDemetra + 3.0, more than 13  $\bigcirc$  packages are being developped! Not only on seasonal adjustment!
- They are require Java  $\frac{1}{2}$  > 17 (see for example installation manual of RJDemetra:

[https://github.com/jdemetra/rjdemetra/wiki/Installation-manual\)](https://github.com/jdemetra/rjdemetra/wiki/Installation-manual)

### Introduction (2)

They are all available in GitHub, currently:

```
# install.packages("remotes")
```
remotes::install\_github("palatej/rjd3toolkit") remotes::install\_github("palatej/rjd3modelling") remotes::install\_github("palatej/rjd3sa") remotes::install\_github("palatej/rjd3arima") remotes::install\_github("palatej/rjd $3x13"$ ) remotes::install\_github("palatej/rjd3tramoseats") remotes::install\_github("palatej/rjdemetra3") remotes::install\_github("palatej/rjdfilters") remotes::install\_github("palatej/rjd3sts") remotes::install\_github("palatej/rjd3highfreq") remotes::install\_github("palatej/rjd3stl") remotes::install\_github("palatej/rjd3bench") remotes::install\_github("AQLT/ggdemetra3")

# Introduction (3)

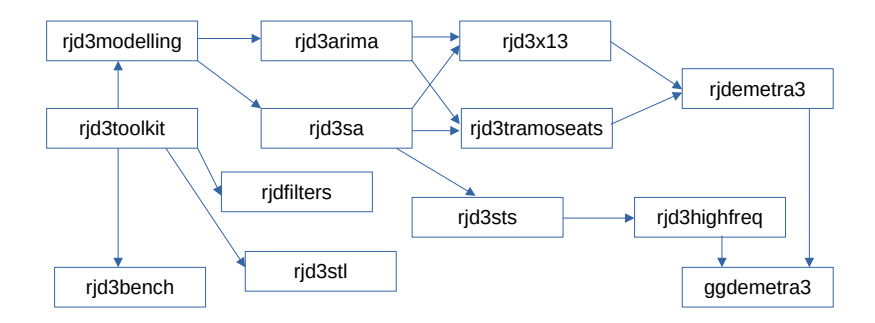

And it's just the begining!

# <span id="page-7-0"></span>**Contents**

### **1. [Introduction](#page-1-0)**

- **2. [Utility packages](#page-7-0)**
- 2.1 [rjd3toolkit](#page-8-0)
- 2.2 [rjd3modelling](#page-12-0)
- 2.3 [rjd3sa](#page-18-0)
- **3. [Seasonal adjustment packages](#page-20-0)**
- **4. [Other packages](#page-43-0)**
- **5. [Conclusion](#page-60-0)**

# <span id="page-8-0"></span>rjd3toolkit

Contains several utility functions used in other rjd packages and several functions to perform tests:

- Normality tests: Bowman-Shenton (bowmanshenton()), Doornik-Hansen (doornikhansen()), Jarque-Bera (jarquebera())
- Runs tests (randomness of data): mean or the median (testofruns()) or up and down runs test (testofupdownruns())
- autocorrelation functions (usual, inverse, partial)
- aggregate() to aggregate a time serie to a higher frequency

# Examples (1)

```
library(rjd3toolkit)
set.seed(100)
x = rnorm(1000); y = rlnorm(1000)bowmanshenton(x) # normal distribution
```

```
## Value: 0.3117551
## P-Value: 0.8557
```

```
bowmanshenton(y) # log-normal distribution
```

```
## Value: 33551.78
## P-Value: 0.0000
testofruns(x) # random data
## Value: 1.396856
## P-Value: 0.1625
testofruns(y) # random data
## Value: -0.1150397
## P-Value: 0.9084
```
# Examples (2)

testofruns(1:1000) *# non-random data*

## Value: -31.57534 ## P-Value: 0.0000

autocorrelations(x)

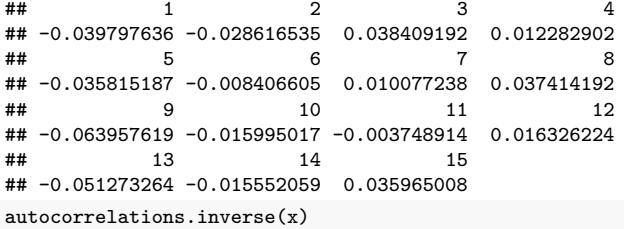

# Examples (3)

## 1 2 3 4 ## -0.038225207 -0.030030005 0.034985887 0.014697477 ## 5 6 7 8 ## -0.032164035 -0.012375939 0.005587471 0.039725092 ## 9 10 11 12 ## -0.057199640 -0.020771981 -0.011968366 0.019437797 ## 13 14 15 ## -0.043170872 -0.021167341 0.027156206 autocorrelations.partial(x)

## 1 2 3 4 ## -0.039797636 -0.030248296 0.036122272 0.014485158 ## 5 6 7 8 ## -0.032734128 -0.011864534 0.006444671 0.040137674 ## 9 10 11 12 ## -0.059177846 -0.020600211 -0.012229212 0.019298100 ## 13 14 15 ## -0.045255005 -0.021485597 0.028314840

# <span id="page-12-0"></span>rjd3modelling

 $-\sqrt{\int_{0}^{1/2}}$  create user-defined calendar and trading-days regressors: calendar.new() (create a new calendar), calendar.holiday() (add a specific holiday, e.g. christmas), calendar.easter() (easter related day) and calendar.fixedday())

- $\sqrt{\hat{\textbf{r}}}$  create outliers regressors (AO, LS, TC, SO, Ramp, intervention variables), calendar related regressors (stock, leap year, periodic dummies and contrasts, trigonometric variables)  $\rightarrow$  to be added quadratic ramps
- $\sqrt{\int_0^2}$  Range-mean regression test (to choose log transformation), Canova-Hansen  $(td.ch() )$  and trading-days f-test  $(td.f())$
- specification functions for rjd3x13 and rjd3tramoseats

# Example of a specific calendar (1)

```
library(rjd3modelling)
fr cal \leq calendar.new()
calendar.holiday(fr_cal, "NEWYEAR")
calendar.holiday(fr_cal, "EASTERMONDAY")
calendar.holiday(fr_cal, "MAYDAY")
calendar.fixedday(fr_cal, month = 5, day = 8,
                  start = "1953-03-20")
# calendar.holiday(fr_cal, "WHITMONDAY") # Equivalent to:
calendar.easter(fr_cal, offset = 61)
```

```
calendar.fixedday(fr_cal, month = 7, day = 14)
# calendar.holiday(fr_cal, "ASSUMPTION")
calendar.easter(fr_cal, offset = 61)
calendar.holiday(fr_cal, "ALLSAINTSDAY")
calendar.holiday(fr_cal, "ARMISTICE")
calendar.holiday(fr_cal, "CHRISTMAS")
```
# Example of a specific calendar (2)

Use holidays() to get the days of the holidays and htd() to get the trading days regressors

holidays( $fr_{cal}$ , "2020-12-24", 10, single = T)

## [,1] ## 2020-12-24 0 ## 2020-12-25 1 ## 2020-12-26 0 ## 2020-12-27 0 ## 2020-12-28 0 ## 2020-12-29 0 ## 2020-12-30 0 ## 2020-12-31 0 ## 2021-01-01 1  $\#$ # 2021-01-02 0

### Example of a specific calendar (3)

```
s = ts(0, start = 2020, end = c(2020, 11), frequency = 12)# Trading-days regressors (each day has a different effect, sunday as contrasts)
td_{reg} \leftarrow \text{htd}(fr_{cal}, s = s, \text{ groups} = c(1, 2, 3, 4, 5, 6, 0))# Working-days regressors (Monday = ... = Friday; Saturday = Sunday = contrasts)
wd_{reg} \leftarrow \text{htd}(fr_{cal}, s = s, \text{ groups} = c(1, 1, 1, 1, 1, 0, 0))# Monday = ... = Friday; Saturday; Sunday = contrasts
wd reg \leftarrow htd(fr cal, s = s, groups = c(1, 1, 1, 1, 1, 2, 0))
wd_reg
```
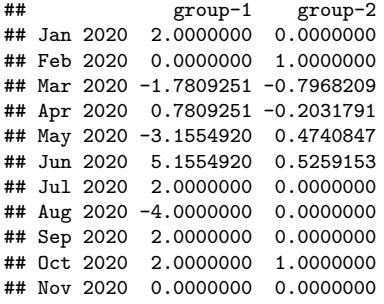

### Example of outliers (1)

```
s = ts(0, start = 2000, end = 2005, frequency = 12)ao = ao.variable(s = s, date = "2001-03-01")ls = ls.variable(s = s, date = "2001-01-01")tc = tc.variable(s = s, date = "2001-01-01", rate = 0.7)so = so.variable(s = s, date = "2003-05-01")ramp = ramp.variable(s = s, range = c("2001-01-01", "2001-12-01"))
plot(ts.union(ao, ls, tc, so, ramp), plot.type = "single",
     col = c("red","lightgreen","orange","blue","black"))
```
# Example of outliers (2)

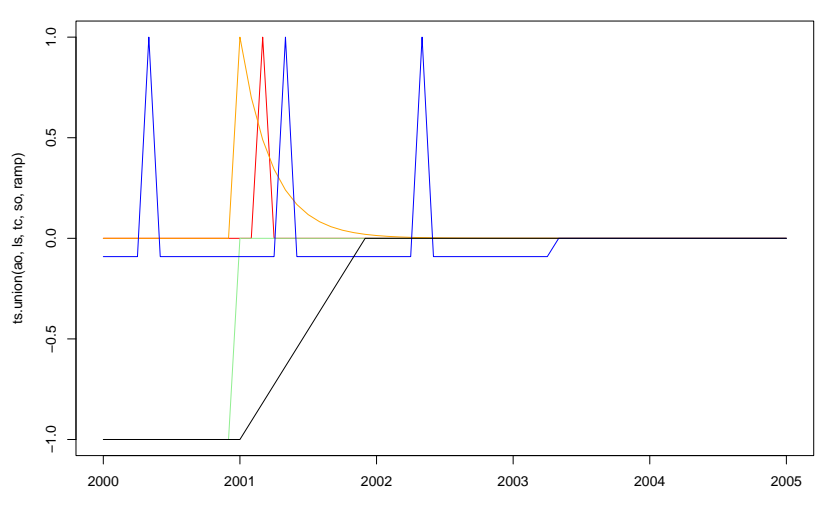

Time

# <span id="page-18-0"></span>rjd3sa (1)

Seasonality tests:

- Canova-Hansen (seasonality.canovahansen())
- $\begin{pmatrix} -\frac{1}{2} \\ \frac{1}{2} \end{pmatrix}$  X-12 combined test (seasonality.combined())
- F-test on seasonal dummies (seasonality.f())
- Friedman Seasonality Test (seasonality.friedman())
- Kruskall-Wallis Seasonality Test (seasonality.kruskalwallis())
- $\cdot \overleftrightarrow{\mathbf{P}}$  Periodogram Seasonality Test (seasonality.periodogram())
- QS Seasonality Test (seasonality.qs())

# rjd3sa (2)

Always correct the trend and remove the mean before seasonality tests:

```
library(rjd3sa)
y = diff(rjdf1001kit::ABS$X0.2.09.10.M, 1); y = y - mean(y)seasonality.f(y, 12)
```
## Value: 378.9234 ## P-Value: 0.0000

```
seasonality.friedman(y, 12)
```

```
## Value: 298.2529
## P-Value: 0.0000
seasonality.kruskalwallis(y, 12)
```

```
## Value: 319.9801
## P-Value: 0.0000
```

```
seasonality.combind(y, 12)
```

```
## $seasonality
## [1] "PRESENT"
##
## $kruskalwallis
```

```
## $kruskalwallis$value
```
# <span id="page-20-0"></span>**Contents**

- **1. [Introduction](#page-1-0)**
- **2. [Utility packages](#page-7-0)**
- **3. [Seasonal adjustment packages](#page-20-0)**
- 3.1 [rjd3arima](#page-21-0)
- 3.2 [rjd3x13 and rjd3tramoseats](#page-22-0)
- 3.3 [rjd3tramoseats](#page-34-0)
- 3.4 [rjdemetra3](#page-41-0)
- 3.5 [rjd3highfreq and rjd3stl](#page-42-0)
- **4. [Other packages](#page-43-0)**

### **5. [Conclusion](#page-60-0) 15 / 51**

<span id="page-21-0"></span>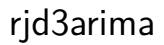

### rjd3arima is devoted to formatting the output of Arima related results

# <span id="page-22-0"></span>Common functions

In RJDemetra you have one function to set the specification (regarima spec  $x13()$ , regarima spec tramo(), x13 spec() and tramoseats spec()) now one function for each part of the specification

## Common functions

In RJDemetra you have one function to set the specification (regarima\_spec\_x13(), regarima\_spec\_tramo(), x13\_spec() and tramoseats spec()) now one function for each part of the specification

Common functions (defined in rjd3modelling) to set the specification of the preprocessing:

set arima(), set automodel(), set basic(), set easter(), set estimate(), set outlier(), set tradingdays(), set transform(), add outlier() and remove outlier(), add ramp() and remove\_ramp()'

 $\ell$ add usrdefvar() not vet available

# rjd3x13

Main functions:

- Specification: created with spec x11 default(), spec\_x13\_default(), spec\_regarima\_default() and customized with rjd3arima functions  $+$  set\_x11()
- Apply model with x11(), x13(), fast.x13(), regarima(), fast.regarima()

• Refresh policies: regarima.refresh() and x13.refresh()

# Performance

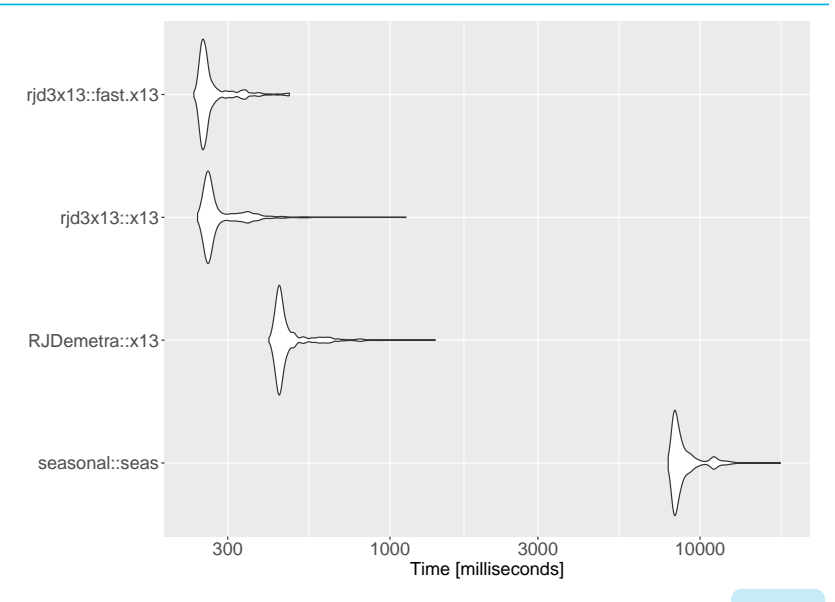

## Exemple (1)

```
library(rjd3modelling);library(rjd3x13)
y = rjd3toolkit::ABS$X0.2.09.10.M
spec = spec x13 default("rsa5c") |> set easter(type = "unused") |>
  set_outlier(outliers.type = c("AO", "LS")) |>
  set\_tradingdays(test = "None") > set\_x11(henderson.fiter = 13) >
  add outlier(type = "TC", date = "2000-06-01",
              name = "My TC in 2000-06")
m = rjd3x13::fast.x13(y, spec)# m is a list with several outputs:
names(m)
## [1] "preprocessing" "preadjust" "decomposition"
```

```
## [4] "final" "mstats" "diagnostics"
## [7] "user_defined"
```
m

# Exemple (2)

```
## RegARIMA
## Log-transformation: yes
## SARIMA model: (0,1,2) (1,1,1)
##
## Coefficients
## Estimate Std. Error T-stat
## theta(1) -1.01804 0.07639 -13.326
## theta(2) 0.20863 0.05378 3.879
## bphi(1) -0.26680 0.05399 -4.942
## btheta(1) -0.77559 0.05384 -14.405
##
## Regression model:
## Estimate Std. Error T-stat
## monday -0.011247 0.004004 -2.809
## tuesday 0.005870 0.004013 1.463
## wednesday -0.002002 0.004003 -0.500
## thursday 0.014483 0.004021 3.602
## friday 0.001577 0.004023 0.392
## saturday 0.011465 0.003996 2.869
## lp 0.037501 0.010994 3.411
## easter 0.053486 0.008319 6.429
```
# Exemple (3)

```
## My TC in 2000-06 0.022947 0.023666 0.970
## Number of observations: 425
## Number of effective observations: 412
## Number of parameters: 14
##
## Loglikelihood: 763.5143
## Adjusted loglikelihood: -2104.113
##
## Standard error of the regression (ML estimate): 0.03757223
## AIC: 4236.225
## AICC: 4237.283
## BIC: 4292.519
##
##
## Decomposition
## Monitoring and Quality Assessment Statistics:
## M stats
## m1 0.045
## m2 0.043
## m3 1.778
## m4 0.403
```
# Exemple (4)

## m5 1.419 ## m6 0.020 ## m7 0.052 ## m8 0.155 ## m9 0.049 ## m10 0.116 ## m11 0.112  $## q$  0.410<br> $## q$  0.455  $##$  qm2 ## ## Final filters: ## Seasonal filter: ## Trend filter: 13 terms Henderson moving average ## ## Diagnostics ## Relative contribution of the components to the stationary ## portion of the variance in the original series, ## after the removal of the long term trend (in %) ## ## Component ## cycle 13.508

# Exemple (5)

## seasonal 86.645 ## irregular ## calendar 0.688  $## \n of.$ ## total 101.274 ## ## Residual seasonality tests ## P.value ## seas.ftest.i 0.975 ## seas.ftest.sa 0.999 ## seas.qstest.i 0.984 ## seas.qstest.sa 1.000 ## td.ftest.i 0.982 ## td.ftest.sa 0.982 ## ## ## Final ## Last values ## series sa trend seas irr ## Sep 2016 1393.5 1537.129 1537.064 1 1.0000420 ## Oct 2016 1497.4 1588.929 1531.988 1 1.0371684

## Exemple (6)

```
## Nov 2016 1684.3 1520.076 1532.076 1 0.9921677
## Dec 2016 2850.4 1535.647 1537.080 1 0.9990677
## Jan 2017 1428.5 1547.286 1544.701 1 1.0016735
## Feb 2017 1092.4 1547.740 1552.749 1 0.9967744
## Mar 2017 1370.3 1554.062 1557.995 1 0.9974762
## Apr 2017 1522.6 1588.035 1557.819 1 1.0193965
## May 2017 1452.4 1556.976 1553.193 1 1.0024353
## Jun 2017 1557.2 1533.334 1546.419 1 0.9915389
## Jul 2017 1445.5 1535.987 1540.819 1 0.9968643
## Aug 2017 1303.1 1518.261 1537.522 1 0.9874725
```
summary(m\$preprocessing)

```
## Log-transformation: yes
## SARIMA model: (0,1,2) (1,1,1)
##
## Coefficients
## Estimate Std. Error T-stat Pr(>|t|)
## theta(1) -1.01804 0.07639 -13.326 < 2e-16 ***
## theta(2) 0.20863 0.05378 3.879 0.000123 ***
## bphi(1) -0.26680 0.05399 -4.942 1.14e-06 ***
## btheta(1) -0.77559 0.05384 -14.405 < 2e-16 ***
```
# Exemple (7)

```
## ---## Signif. codes:
## 0 '***' 0.001 '**' 0.01 '*' 0.05 '.' 0.1 ' ' 1
##
## Regression model:
## Estimate Std. Error T-stat Pr(>|t|)
## monday -0.011247 0.004004 -2.809 0.005219 **
## tuesday 0.005870 0.004013 1.463 0.144306
                 -0.002002 0.004003 -0.500 0.617304
## thursday 0.014483 0.004021 3.602 0.000356 ***
## friday 0.001577 0.004023 0.392 0.695391
                  0.011465 0.003996 2.869 0.004333 **
## lp 0.037501 0.010994 3.411 0.000713 ***
## easter 0.053486 0.008319 6.429 3.67e-10 ***
## My TC in 2000-06 0.022947 0.023666 0.970 0.332814
## ---
## Signif. codes:
## 0 '***' 0.001 '**' 0.01 '*' 0.05 '.' 0.1 ' ' 1
## Number of observations: 425, Number of effective observations: 412, Numbe
## Loglikelihood: 763.5143, Adjusted loglikelihood: -2104.113
## Standard error of the regression (ML estimate): 0.03757223
```
# Exemple (8)

### ## AIC: 4236.225 , AICc: 4237.283 , BIC: 4292.519 plot(m)

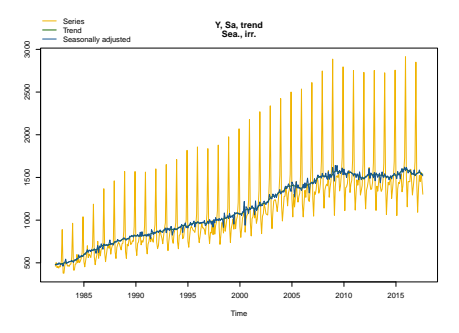

# <span id="page-34-0"></span>rjd3tramoseats

Main functions:

- Specification: created with spec\_tramoseats\_default(), spec\_tramo\_default() and customized with rjd3arima functions  $+$ set\_seats()
- Apply model with tramoseats(), fast.tramoseats(), tramo(), fast.tramo()

• Refresh policies: tramo.refresh() and tramoseats.refresh()

# Exemple (1)

```
spec = spec tramoseats default("rsafull") |>
  set easter(type = "IncludeEasterMonday") |>set_tradingdays(test = "Separate_T") |>
  set seats(algorithm = "KalmanSmoother")
m = rjd3tramoseats::tramoseats(y, spec)
# More informations:
names(m)
```

```
## [1] "result" "estimation_spec" "result_spec"
## [4] "user defined"
```
m\$result

```
## TRAMO
## Log-transformation: yes
## SARIMA model: (2,1,2) (0,1,1)
##
## Coefficients
## Estimate Std. Error T-stat
## phi(1) -0.14639 0.43584 -0.336
## phi(2) 0.10790 0.09393 1.149
## theta(1) -1.08360 0.43778 -2.475
```
# Exemple (2)

## theta(2) 0.29094 0.34667 0.839 ## btheta(1) -0.44535 0.06267 -7.107 ## ## Regression model: ## Estimate Std. Error T-stat ## monday -0.012187 0.003628 -3.359 ## tuesday 0.005855 0.003667 1.597 ## wednesday 0.000611 0.003632 0.168 0.012270 0.003685 3.330 ## friday -0.001877 0.003670 -0.511 ## saturday 0.014919 0.003655 4.082 ## lp 0.038721 0.010019 3.865 ## easter 0.053208 0.008117 6.556 ## AO (2000-07-01) -0.182202 0.029404 -6.197 ## AO (2000-06-01) 0.173258 0.029500 5.873 ## Number of observations: 425 ## Number of effective observations: 412 ## Number of parameters: 16 ## ## Loglikelihood: 785.0729 ## Adjusted loglikelihood: -2082.554

# Exemple (3)

```
##
## Standard error of the regression (ML estimate): 0.03582226
## AIC: 4197.108
## AICC: 4198.485
## BIC: 4261.444
##
##
## Decomposition
## model
##
## AR: 1 -0.1463901 0.1079007
## DIF: 1 -1 0 0 0 0 0 0 0 0 0 0 -1 1
## MA: 1 -1.083604 0.2909389 0 0 0 0 0 0 0 0 0 -0.4453507 0.4825838 -0.1295699
## \text{ var}: 1##
## trend
##
## DIF: 1 -2 1
## MA: 1 0.06428983 -0.9357102
## var: 0.006008503
##
```
# Exemple (4)

```
## seasonal
##
## DIF: 1 1 1 1 1 1 1 1 1 1 1 1
\## MA: 1 0.4148092 0.07471926 -0.02314904 -0.09472672 -0.1666228 -0.2176017 -0.
## var: 0.1403324
##
## transitory
##
## AR: 1 -0.1463901 0.1079007
## MA: 1 -0.9028412 -0.09715885
## var: 0.1324809
##
## irregular
##
## var: 0.1411435
##
##
## Diagnostics
## Relative contribution of the components to the stationary
## portion of the variance in the original series,
## after the removal of the long term trend (in %)
```
# Exemple (5)

##

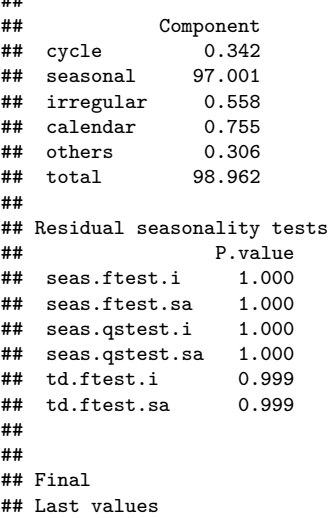

# Exemple (6)

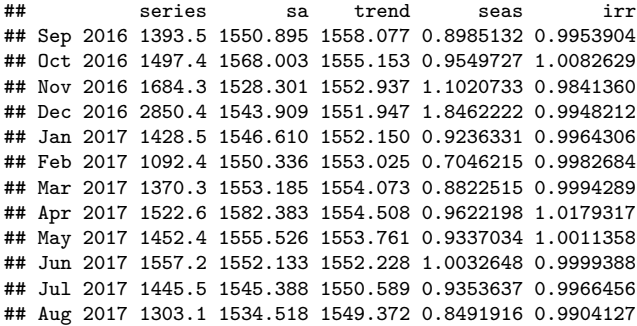

# <span id="page-41-0"></span>rjdemetra3

Functions to manipulate JDemetra+ workspaces:

- Still in construction: you can load an existing workspace but not create a new one (use jws.load() for example)
- Will contain all the functionalities of rjdworkspace

# <span id="page-42-0"></span>rjd3highfreq and rjd3stl

Seasonal adjustment of high frequency data:

- $\cdot \overleftrightarrow{\mathbf{r}}$  fractional and multi airline decomposition
- $\sqrt{\hat{\mathbf{r}}}$  Extension of X-11 decomposition with non integer periodicity

rjd3stl : STL, MSTL, ISTL, loess

See Session 3: High Frequency Data and [https://github.com/palatej/test\\_rjd3hf](https://github.com/palatej/test_rjd3hf)

# <span id="page-43-0"></span>**Contents**

- **1. [Introduction](#page-1-0)**
- **2. [Utility packages](#page-7-0)**
- **3. [Seasonal adjustment packages](#page-20-0)**

### **4. [Other packages](#page-43-0)**

- 4.1 [ggdemetra3](#page-44-0)
- 4.2 [rjdfilters](#page-48-0)
- 4.3 [rjd3sts](#page-58-0)
- 4.4 [rjd3bench](#page-59-0)

### **5. [Conclusion](#page-60-0)**

# <span id="page-44-0"></span>ggdemetra3 (1)

Like ggdemetra but compatible with rjdemetra3: ggplot2 to add seasonal adjustment statistics to your plot. Also compatible with high-frequency methods (WIP):

```
library(ggdemetra3)
spec <- spec_x13_default("rsa3") |> set_tradingdays(option = "WorkingDays")
p\_ipi\_fr \leftarrow ggplot(data = ipi_c_eu_df, mapping = aes(x = date, y = FR)) +geom_line() +
    labs(title = "SA - IPI-FR".x = NULL, y = NULL)p_sa <- p_ipi_fr +
    geom\_sa(component = "y_f(12)", linetype = 2,
            spec = spec) +geom sa(component = "sa", color = "red") +
    geom_sa(component = "sa_f", color = "red", linetype = 2)
p_sa
```
ggdemetra3 (2)

SA − IPI−FR

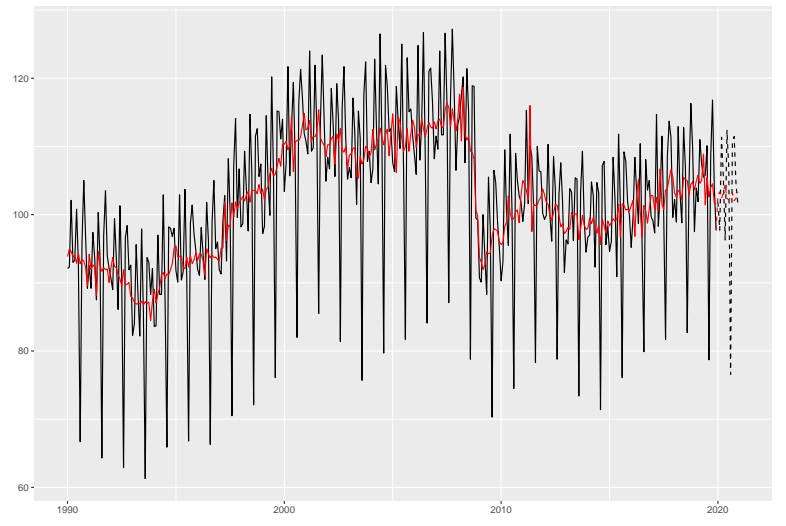

```
ggdemetra3 (3)
```

```
p_sa +
   geom_outlier(geom = "label_repel",
                 coefficients = TRUE,
                 ylim = c(NA, 65), force = 10,
                 arrow = arrow(length = unit(0.03, "npc"),
                               type = "closed", ends = "last"),
                 digits = 2)
```
# ggdemetra3 (4)

SA − IPI−FR

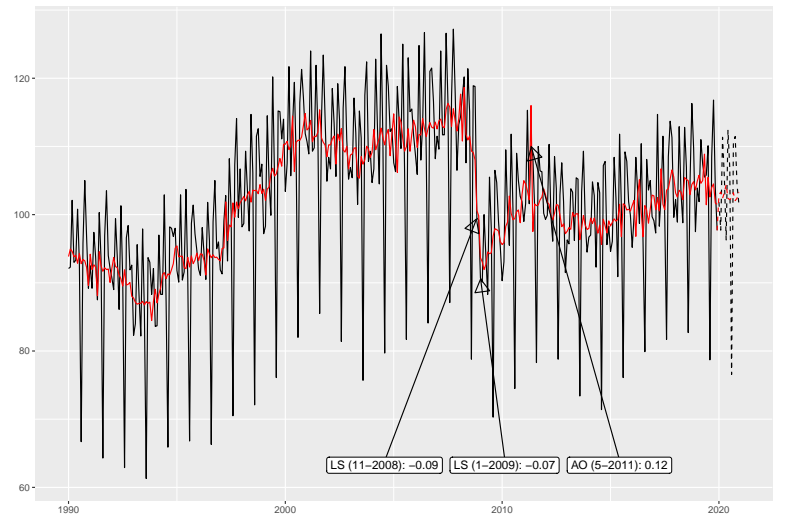

# <span id="page-48-0"></span>rjdfilters (1)

• easily create/combine/apply moving averages moving\_average() (much more general than stats::filter()) and study their properties: plot coefficients (plot\_coef()), gain (plot\_gain()), phase-shift (plot\_phase()) and different statics (diagnostic\_matrix())

# rjdfilters (1)

- easily create/combine/apply moving averages moving\_average() (much more general than stats::filter()) and study their properties: plot coefficients (plot\_coef()), gain (plot\_gain()), phase-shift  $(plot phase() )$  and different statics  $(diagnostic matrix())$ 
	- trend-cycle extraction with different methods to treat endpoints:
		- lp\_filter() local polynomial filters of Proietti and Luati (2008) (including Musgrave): Henderson, Uniform, biweight, Trapezoidal, Triweight, Tricube, "Gaussian", Triangular, Parabolic (= Epanechnikov)
		- rkhs filter() Reproducing Kernel Hilbert Space (RKHS) of Dagum and Bianconcini (2008) with same kernels
		- fst\_filter() FST approach of Grun-Rehomme, Guggemos, and Ladiray (2018)
		- dfa\_filter() derivation of AST approach of Wildi and McElroy (2019)

# rjdfilters (1)

•  $\blacksquare$  easily create/combine/apply moving averages moving\_average() (much more general than  $\texttt{stats}: \texttt{filter}()$  ) and  $\texttt{study}$  their properties: plot coefficients (plot\_coef()), gain (plot\_gain()), phase-shift  $(plot phase() )$  and different statics  $(diagnostic matrix())$ 

•  $\frac{1}{\sqrt{2}}$  trend-cycle extraction with different methods to treat endpoints:

- lp\_filter() local polynomial filters of Proietti and Luati (2008) (including Musgrave): Henderson, Uniform, biweight, Trapezoidal, Triweight, Tricube, "Gaussian", Triangular, Parabolic (= Epanechnikov)
- rkhs\_filter() Reproducing Kernel Hilbert Space (RKHS) of Dagum and Bianconcini (2008) with same kernels
- fst\_filter() FST approach of Grun-Rehomme, Guggemos, and Ladiray (2018)
- dfa\_filter() derivation of AST approach of Wildi and McElroy (2019)
- change the filter used in X-11 for TC extraction

# Create moving average moving\_average() (1)

```
(Recall: B^i X_t = X_{t-p} and F^i X_t = X_{t+p})
library(rjdfilters)
m1 = moving_average(rep(1,3), lags = 1); m1 # Forward MA## [1] " F + F^2 + F^3"
m2 = moving_average(rep(1,3), lags = -1); m2 # centered MA
## [1] " B + 1,0000 + F"
m1 + m2## [1] " B + 1,0000 + 2,0000 F + F<sup>2</sup> + F<sup>2</sup> +
m1 - m2## [1] " - B - 1,0000 + F<sup>2</sup> + F<sup>2</sup>3"
m1 * m2
```
## [1] "1,0000 + 2,0000 F + 3,0000 F^2 + 2,0000 F^3 + F^4"

# Create moving average moving\_average() (2)

```
Can be used to create all the MA of X-11:
e1 \leftarrow moving_average(rep(1,12), lags = -6)
- 1 \leftarrow - 1/\text{sum}( - 1)e2 \leftarrow moving_average(rep(1/12, 12), lags = -5)
# used to have the 1rst estimate of the trend
tc_1 <- M2X12 <- (e1 + e2)/2coef(M2X12) |> round(3)## t-6 t-5 t-4 t-3 t-2 t-1 t t+1 t+2 t+3
## 0.042 0.083 0.083 0.083 0.083 0.083 0.083 0.083 0.083 0.083
## t+4 t+5 t+6
## 0.083 0.083 0.042
si 1 <- 1 - tc 1
M3 \leftarrow moving_average(rep(1/3, 3), lags = -1)
M3X3 \leftarrow M3 * M3# M3X3 moving average applied to each month
coef(M3X3) |> round(3)
```
## t-2 t-1 t t+1 t+2 ## 0.111 0.222 0.333 0.222 0.111

## Create moving average moving\_average() (3)

M3X3 seasonal  $\leftarrow$  to seasonal(M3X3, 12) coef(M3X3\_seasonal) |> round(3)

## t-24 t-23 t-22 t-21 t-20 t-19 t-18 t-17 t-16 t-15 ## 0.111 0.000 0.000 0.000 0.000 0.000 0.000 0.000 0.000 0.000 ## t-14 t-13 t-12 t-11 t-10 t-9 t-8 t-7 t-6 t-5 ## 0.000 0.000 0.222 0.000 0.000 0.000 0.000 0.000 0.000 0.000 ## t-4 t-3 t-2 t-1 t t+1 t+2 t+3 t+4 t+5 ## 0.000 0.000 0.000 0.000 0.333 0.000 0.000 0.000 0.000 0.000 ## t+6 t+7 t+8 t+9 t+10 t+11 t+12 t+13 t+14 t+15 ## 0.000 0.000 0.000 0.000 0.000 0.000 0.222 0.000 0.000 0.000 ## t+16 t+17 t+18 t+19 t+20 t+21 t+22 t+23 t+24 ## 0.000 0.000 0.000 0.000 0.000 0.000 0.000 0.000 0.111

# Create moving average moving average() (4)

```
s 1 = M3X3 seasonal * si 1
s 1 norm = (1 - M2X12) * s1sa 1 \le -1 - s 1 norm
henderson_mm = moving_average(lp_filter(horizon = 6)$
                                     filters.coef[, "q=6"],
                                 lags = -6)
tc 2 \leftarrow henderson mm * sa 1
si 2 < -1 - tc 2M5 \leftarrow moving_average(rep(1/5, 5), lags = -2)
M5X5 seasonal \leftarrow to seasonal(M5 * M5, 12)
s 2 = M5X5 seasonal * si 2s_2-norm = (1 - M2X12) * s_2sa 2 \le -1 - s 2 norm
tc f \leftarrow henderson mm * sa 2
```
# Create moving average moving\_average() (5)

```
par(max = c(0.3, 0.3, 0.2, 0))layout(matrix(c(1,1,2,3), 2, 2, byrow = TRUE))
plot_coef(tc_f);plot_coef(sa_2, col = "orange", add = TRUE)
legend("topleft",
      legend = c("Final TC filter", "Final SA filter"),
       col= c("black", "orange"), \t lty = 1)plot\_gain(tc_f);plot\_gain(sa_2, col = "orange", add = TRUE)plot_phase(tc_f);plot_phase(sa_2, col = "orange", add = TRUE)
```
# Create moving average moving\_average() (6)

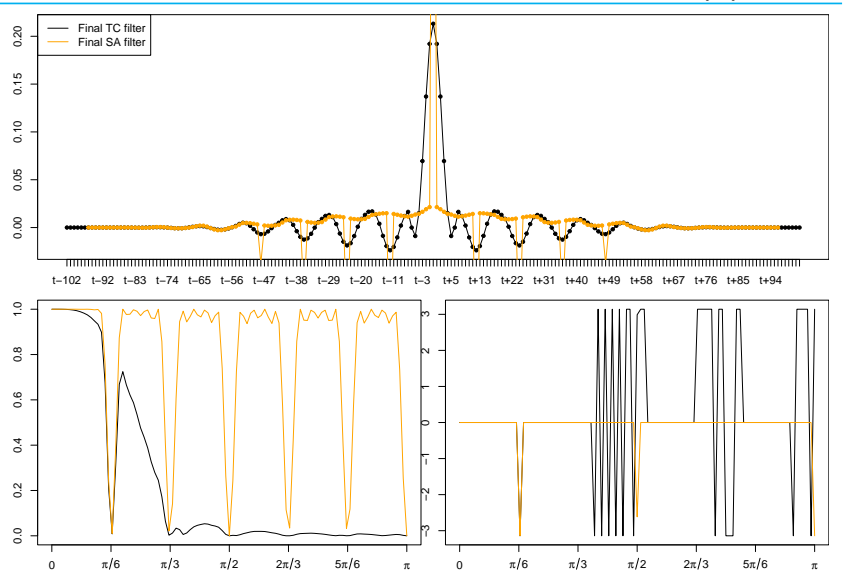

### Apply a moving average

```
y <- retailsa$AllOtherGenMerchandiseStores
trend \leftarrow y * tc_1
sa \leftarrow v * sa 1
plot(window(ts.union(y, trend, sa), start = 2000),
     plot.type = "single",
      col = c("black","orange", "lightblue"))
```
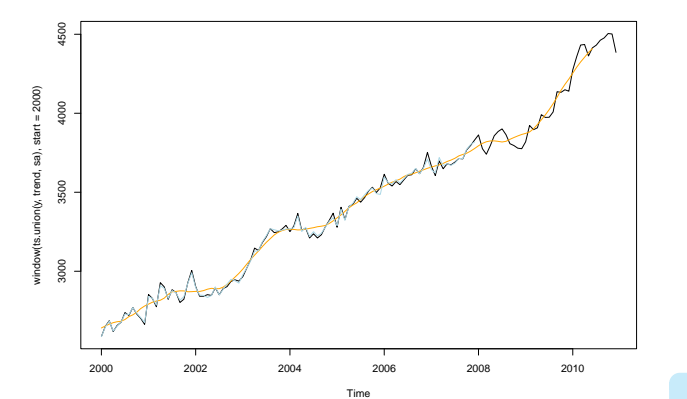

<span id="page-58-0"></span>Interface to structural time series and state space models

Several examples available here [https://github.com/palatej/test\\_rjd3sts](https://github.com/palatej/test_rjd3sts)

<span id="page-59-0"></span>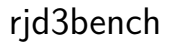

Benchmarking and temporal disaggregation

Several examples here: [https://github.com/palatej/test\\_rjd3bench](https://github.com/palatej/test_rjd3bench)

# <span id="page-60-0"></span>**Contents**

- **1. [Introduction](#page-1-0)**
- **2. [Utility packages](#page-7-0)**
- **3. [Seasonal adjustment packages](#page-20-0)**
- **4. [Other packages](#page-43-0)**
- **5. [Conclusion](#page-60-0)**

## Conclusion

With JDemetra + 3.0, lots of new  $\mathbf Q$  packages are coming:

- On time series analysis and seasonal adjustment (much faster than standard packages)
- New developments on seasonal adjustment will be available (e.g. high-frequency data)
- Allow to create new trainings thanks to a deeper acces to all the functionalities of JDemetra $+$

### Conclusion

With JDemetra + 3.0, lots of new  $\mathbf Q$  packages are coming:

- On time series analysis and seasonal adjustment (much faster than standard packages)
- New developments on seasonal adjustment will be available (e.g. high-frequency data)
- Allow to create new trainings thanks to a deeper acces to all the functionalities of JDemetra $+$

Many ways to contribute:

- Testing it and reporting issues
- Developping new tools (other packages, new functions, etc.)

# Thank you for your attention

### Packages  $\mathbf{R}$ :

§ [palatej/rjd3toolkit](https://github.com/palatej/rjd3toolkit) § [palatej/rjd3modelling](https://github.com/palatej/rjd3modelling) § [palatej/rjd3sa](https://github.com/palatej/rjd3sa) § [palatej/rjd3arima](https://github.com/palatej/rjd3arima)  $\Omega$  palatej/rid3x13  $\Omega$  [palatej/rjd3tramoseats](https://github.com/palatej/rjd3tramoseats) § [palatej/rjdemetra3](https://github.com/palatej/rjdemetra3)

 $\Omega$  palatej/ridfilters § [palatej/rjd3sts](https://github.com/palatej/rjd3sts) § [palatej/rjd3stl](https://github.com/palatej/rjd3stl) § [palatej/rjd3highfreq](https://github.com/palatej/rjd3highfreq) § [palatej/rjd3bench](https://github.com/palatej/rjd3bench) § [AQLT/ggdemetra3](https://github.com/AQLT/ggdemetra3)